## **OpenRIMaist (Python) - #2266**

2011/10/10 10:16 - n-ando

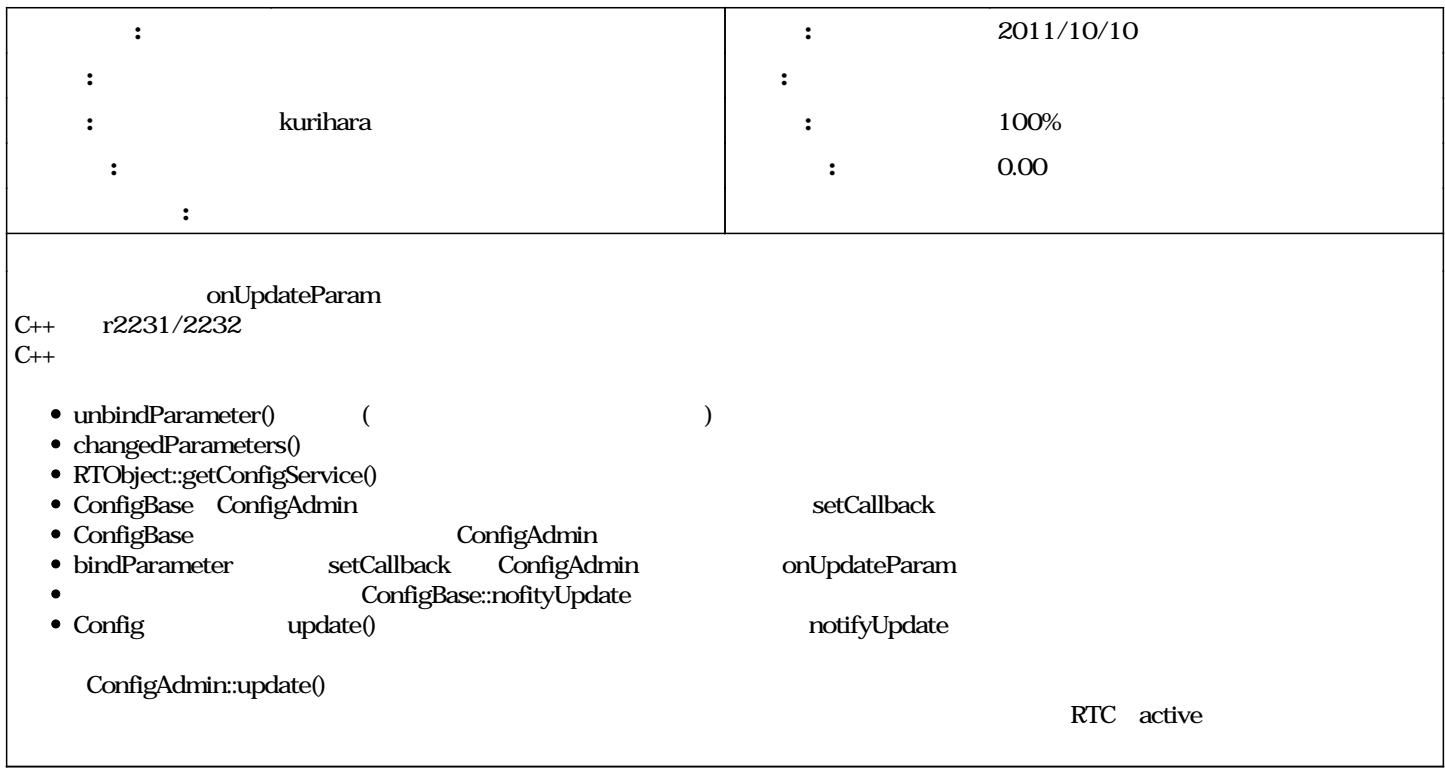

## **リビジョン 499 - 2011/12/15 12:22 - kurihara**

Now onUpdateParam() callback is called when parameter is updated. ConfigAdmin::changedParameters() has been added. RTObject::getConfigService() has been added. refs #2266

## **#1 - 2011/10/10 10:18 - n-ando**

- kurihara

*- 説明 を更新*

**#2 - 2011/10/11 01:18 - n-ando**

**#3 - 2011/10/11 22:30 - kurihara**

**#4 - 2011/12/15 12:26 - kurihara**

*- ステータス を 新規 から 担当 に変更*

*- ステータス を 担当 から 解決 に変更*

*- 進捗率 を 0 から 100 に変更*

r<sub>499</sub> examples/ConfigSample

## **#5 - 2011/12/15 12:29 - kurihara** *- ステータス を 解決 から 終了 に変更*